CSE 167: Introduction to Computer Graphics Lecture #8: Visibility Culling

> Jürgen P. Schulze, Ph.D. University of California, San Diego Fall Quarter 2019

# Small Object Culling

#### ▶ Object projects to less than a specified size

**Cull objects whose screen-space bounding box is less than a** threshold number of pixels

### Degenerate Culling

#### Degenerate triangle has no area

- Normal **n**=0
- All vertices in a straight line
- All vertices in the same place

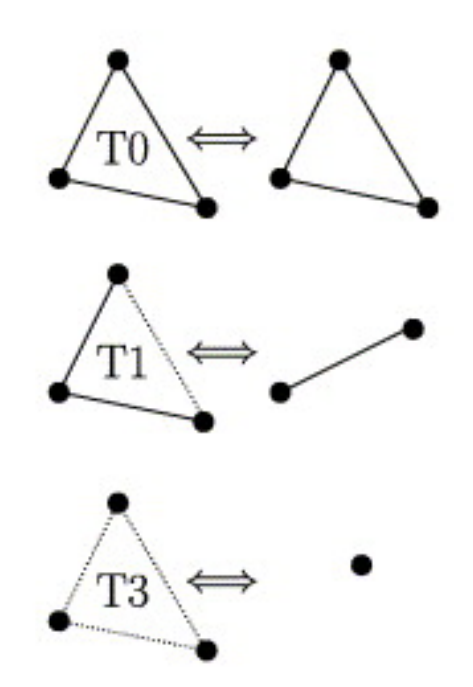

*Source: Computer Methods in Applied Mechanics and Engineering, Volume 194, Issues 48–49*

# Backface Culling

- ▶ Consider triangles as "one-sided", i.e., only visible from the "front"
- ▶ Closed objects
	- If the "back" of the triangle is facing away from the camera, it is not visible
	- ▶ Gain efficiency by not drawing it (culling)
	- ▶ Roughly 50% of triangles in a scene are back facing

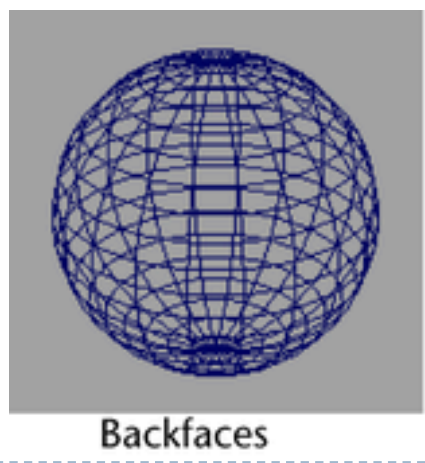

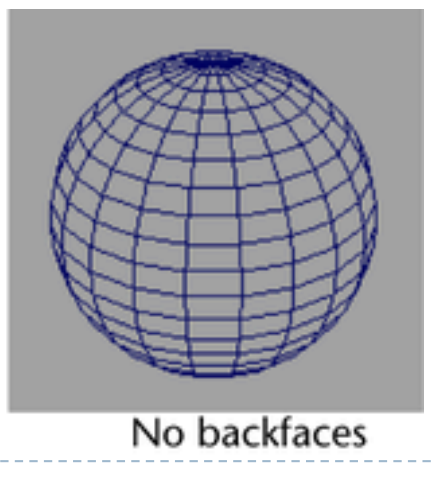

# Backface Culling

Convention:

Triangle is front facing if vertices are ordered counterclockwise

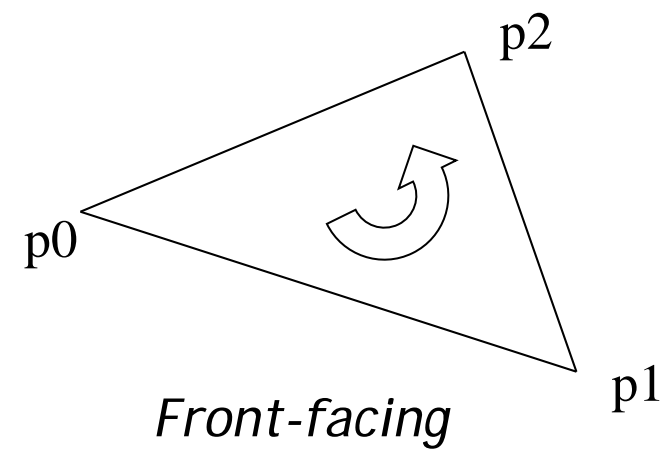

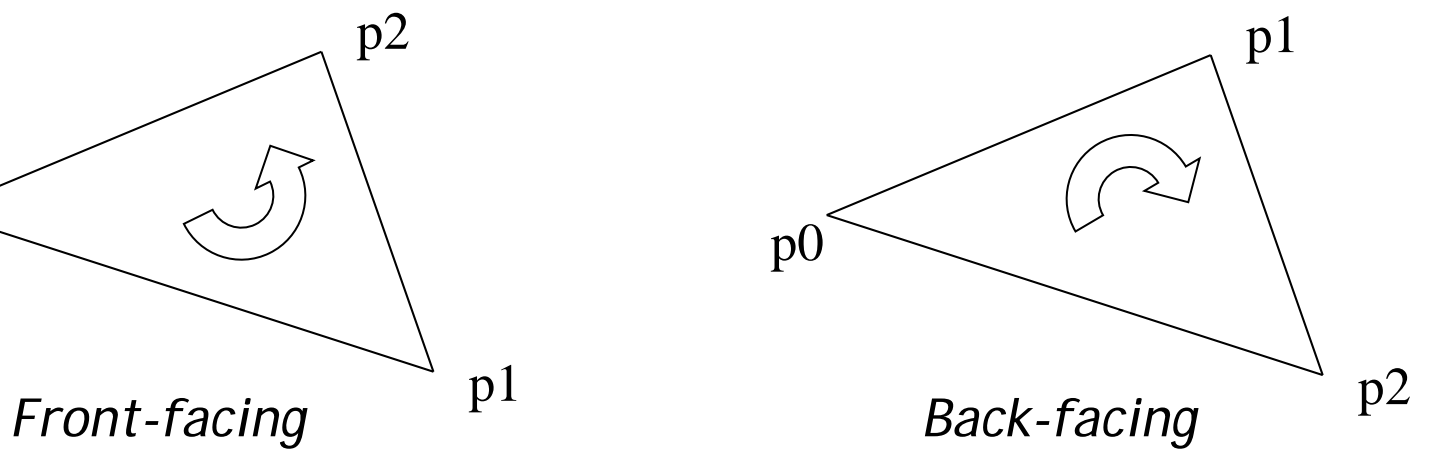

## Backface Culling

▶ Compute triangle normal after projection (homogeneous division)

$$
\mathbf{n}=(\mathbf{p}_1-\mathbf{p}_0)\times(\mathbf{p}_2-\mathbf{p}_0)
$$

- Third component of **n** negative: front-facing, otherwise back-facing
	- Remember: projection matrix is such that homogeneous division flips sign of third component

### OpenGL

#### ▶ OpenGL allows one- or two-sided triangles

- ▶ One-sided triangles: glEnable(GL\_CULL\_FACE); glCullFace(GL\_BACK)
- ▶ Two-sided triangles (no backface culling): glDisable(GL\_CULL\_FACE)

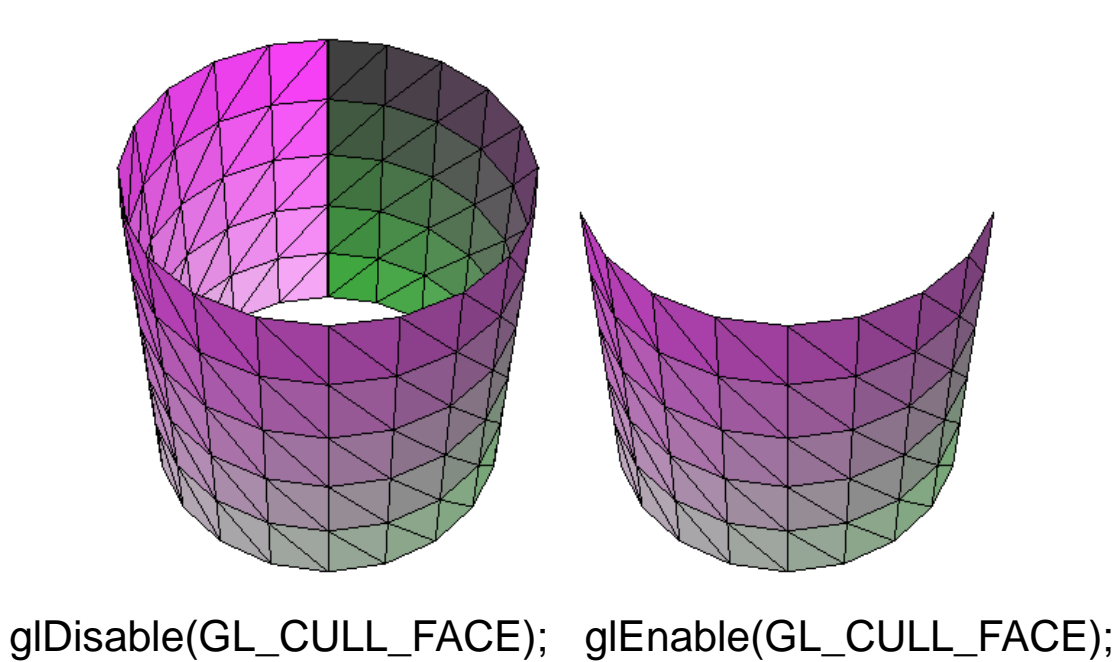

## Occlusion Culling

#### Geometry hidden behind occluder cannot be seen

Many complex algorithms exist to identify occluded geometry

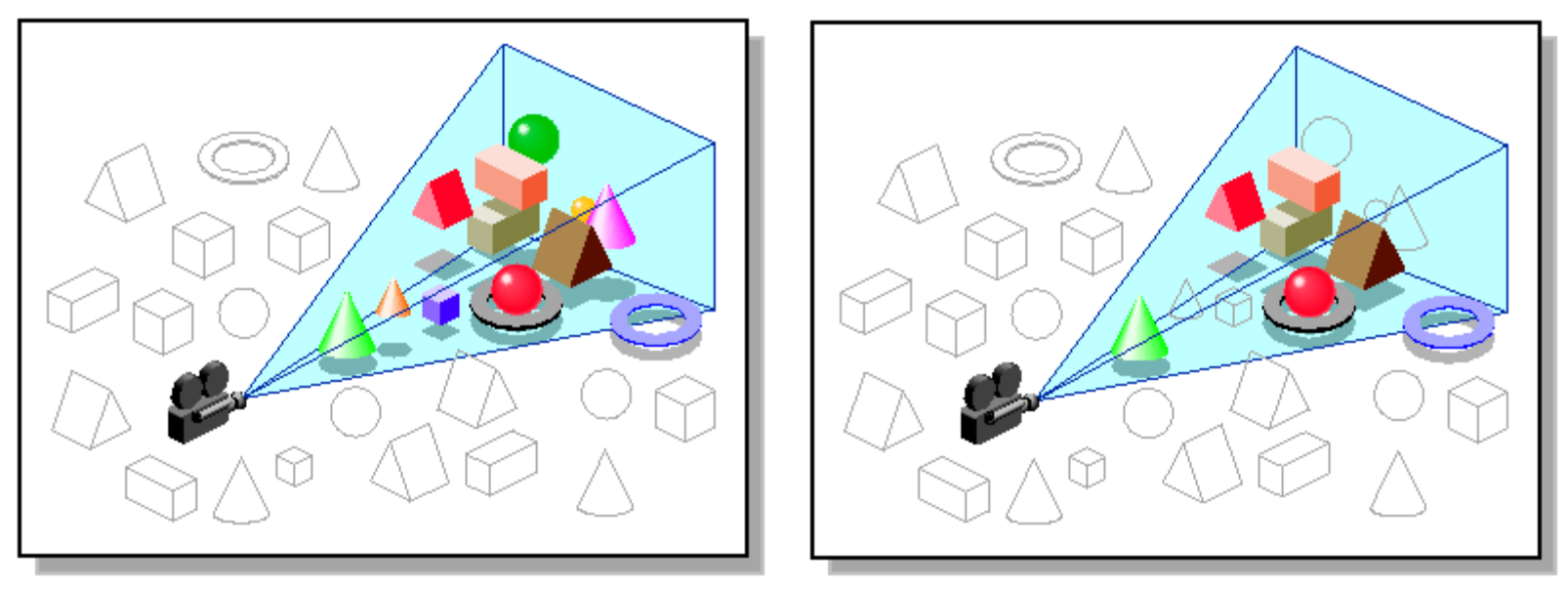

*Images: SGI OpenGL Optimizer Programmer's Guide*

### Video

#### ▶ Umbra 3 Occlusion Culling explained

<http://www.youtube.com/watch?v=5h4QgDBwQhc>

# Level-of-Detail Techniques

#### ▶ Don't draw objects smaller than a threshold

- Small feature culling
- ▶ Popping artifacts
- ▶ Replace 3D objects by 2D impostors
	- **Textured planes representing the objects**

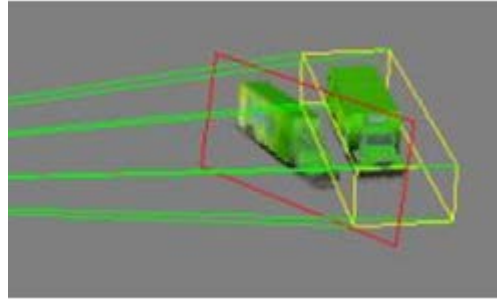

Impostor generation

▶ Adapt triangle count to projected size

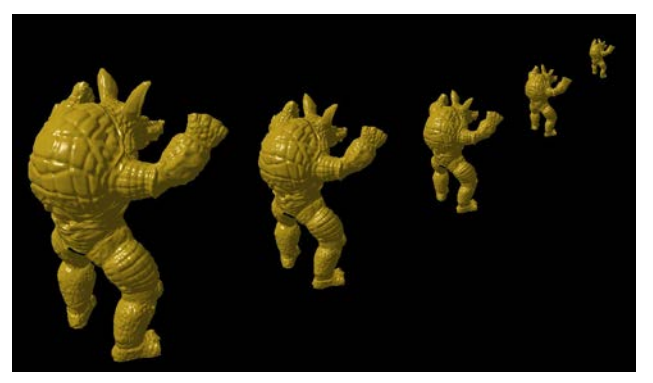

-------------------Size dependent mesh reduction *(Data: Stanford Armadillo)*

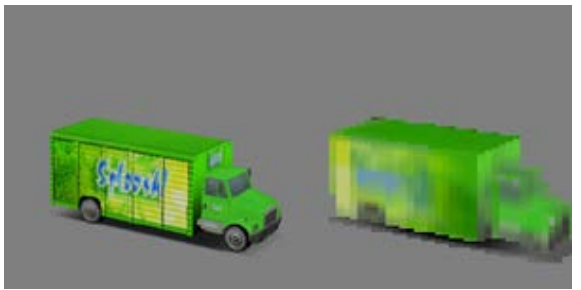

Original vs. impostor

### Occlusion

### **Occlusion**

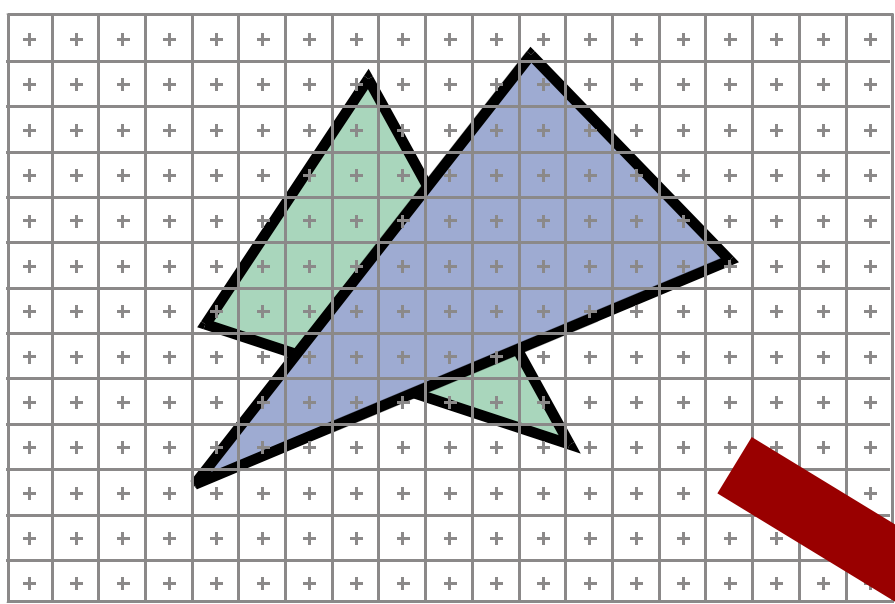

• At each pixel, we need to determine which triangle is visible

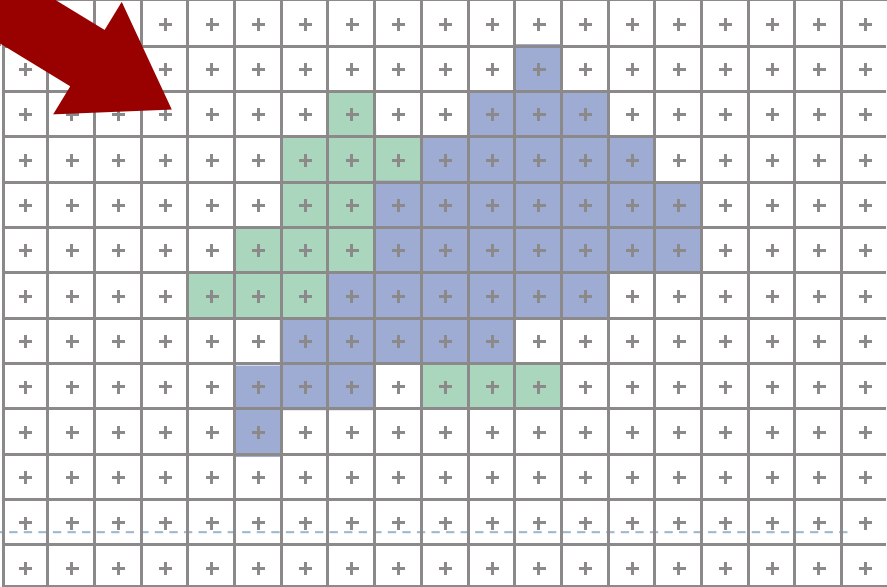

D

## Painter's Algorithm

- ▶ Paint from back to front
- ▶ Need to sort geometry according to depth
- Every new pixel always paints over previous pixel in frame buffer
- $\blacktriangleright$  May need to split triangles if they intersect

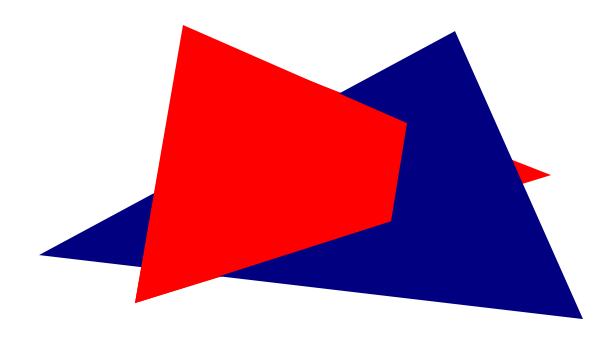

- Intuitive, but slow algorithm
- Still used today to render translucent geometry

# Z-Buffering

- ▶ Z-buffer stores depth (z-) value for each pixel
- ▶ Z-buffer is dedicated memory in GPU
- ▶ Algorithm:
	- ▶ Create z-buffer with as many entries as pixels in render window
	- ▶ Initialize z-buffer with farthest z value
	- During rasterization, compare stored value to new value
	- **I** Update pixel only if new value is smaller setpixel(int x, int y, color c, float z)  $if(z < zbuffer(x,y))$  then {  $zbutfer(x,y) = zi: color(x,y) = c$  }
- $\triangleright$  Depth test is performed by GPU  $\rightarrow$  very fast

#### Z-Buffer Example

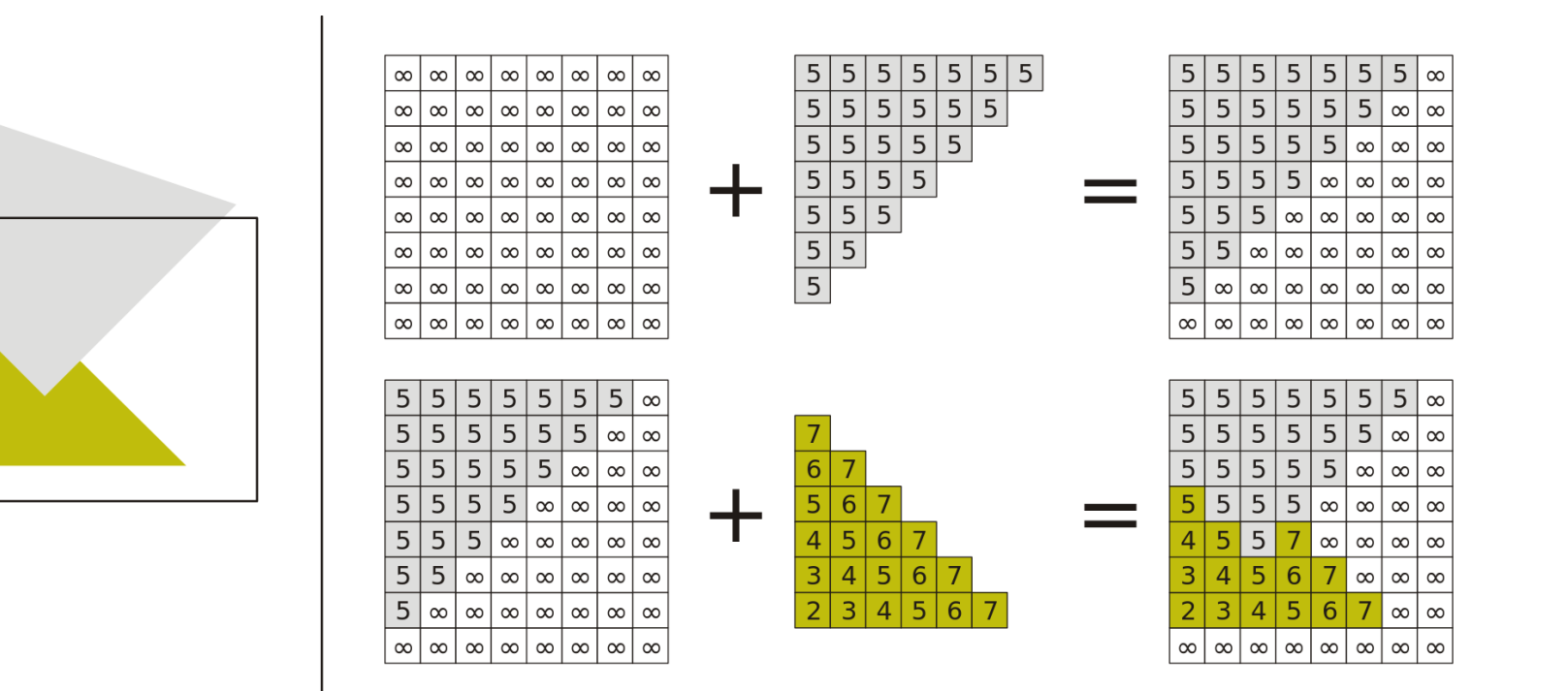

### Displaying the Z-Buffer

- ▶ Interpret z-buffer values as luminance values
- ▶ gl\_FragCoord in fragment shader contains depth value
- ▶ Output this depth value as a color:

void main()  $\{$  FragColor = vec4(vec3(gl\_FragCoord.z), 1.0);  $\}$ 

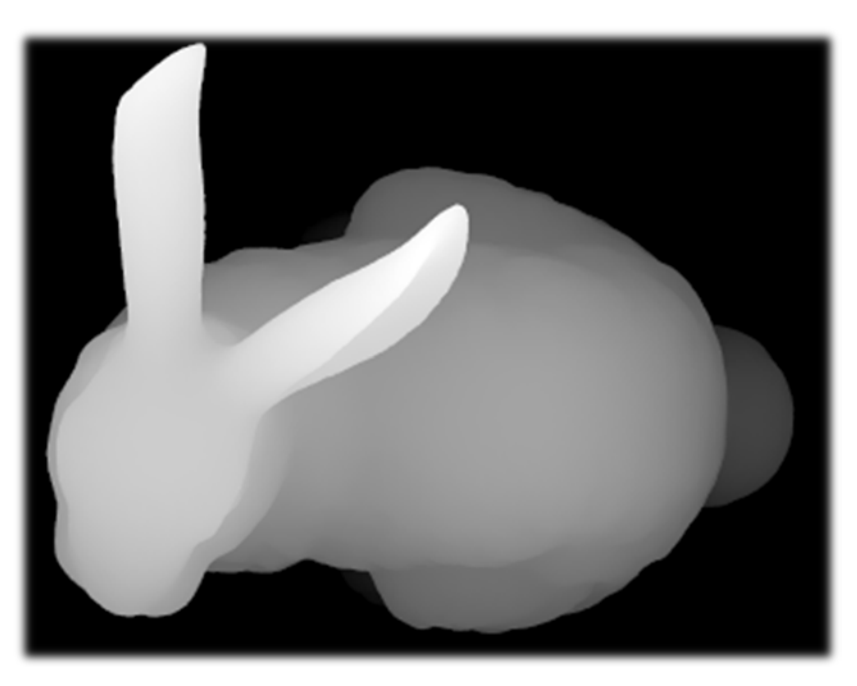

# Z-Buffering in OpenGL

- ▶ In OpenGL applications:
	- Ask for a depth buffer when you create your GLFW window.
		- glfwOpenWindow(512, 512, 8, 8, 8, 0, **16**, 0, GLFW\_WINDOW)
	- Place a call to glEnable (GL DEPTH TEST) in your program's initialization routine.
	- ▶ Set *zNear* and *zFar* clipping planes (glm::perspective(fovy, aspect, zNear, zFar)) to optimize depth buffer precision: near plane as far away as possible, far plane as close as possible without cutting into scene
	- Add GL\_DEPTH\_BUFFER\_BIT parameter to glClear:
		- glClear(GL\_COLOR\_BUFFER\_BIT | GL\_DEPTH\_BUFFER\_BIT);
- ▶ Z-buffer is non-linear: uses smaller depth bins in foreground for greater depth resolution near viewer

# Z-Buffer Fighting

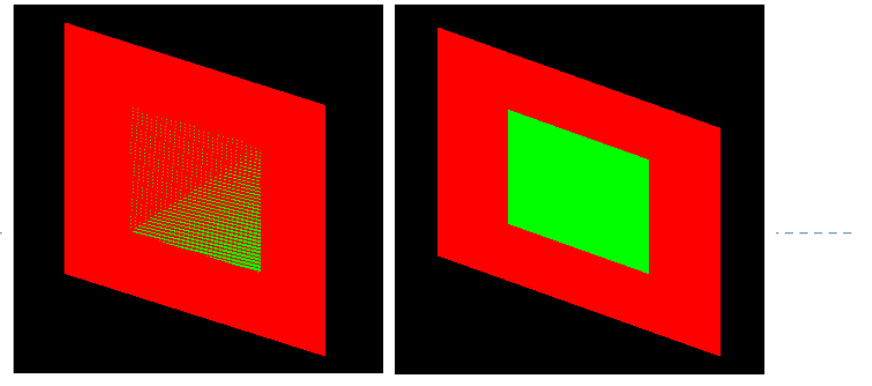

Z-buffer fighting Desired result

- ▶ Problem: polygons close together don't get rendered correctly. Errors change with camera perspective  $\rightarrow$  flicker
- ▶ Cause: differently colored fragments from different polygons being rasterized to same pixel and depth  $\rightarrow$  not clear which is in front
- Solutions:
	- ▶ Move surfaces farther apart, so that fragments rasterize into different depth bins
	- **Bring near and far planes closer together**
	- ▶ Use a higher precision depth buffer. Note that OpenGL often defaults to 16 bit even if your graphics card supports 24 bit or 32 bit depth buffers

## Translucent Geometry

- ▶ Need to depth sort translucent geometry and render with Painter's Algorithm (back to front)
- $\triangleright$  Problem: incorrect blending with cyclically overlapping geometry
- Solutions:
	- Back to front rendering of translucent geometry (Painter's Algorithm), after rendering opaque geometry
	- ▶ Theoretically: need to store multiple depth and color values per pixel (not practical in real-time graphics)